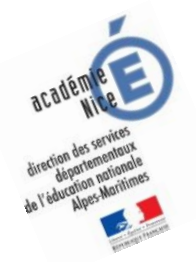

# **Les enquêtes de Titi et Matou**

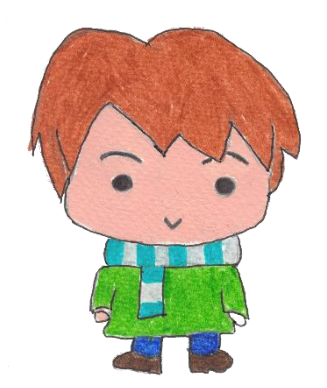

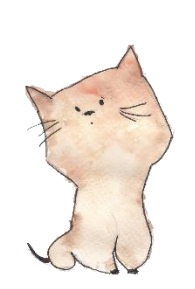

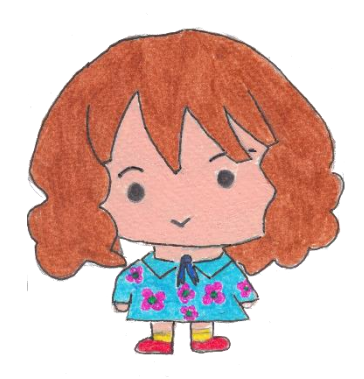

*Site internet dédié* [Les enquêtes de Titi et Matou](http://laurent.giauffret.free.fr/?page_id=31)

## *Parcours mathématique du CP au CM2*

### **Fichier « Correction »** *Enquête B*

Voici le fichier **CORRECTION**. Il s'agit d'un fichier très important pour Titi et Matou. **Ils te conseillent de bien comprendre … où et pourquoi tu as fait faux … et où et pourquoi tu as fait juste AUSSI !!!**

*Laurent Giauffret – CPD « Mathématiques et Sciences » – laurent.giauffret@ac-nice.fr*

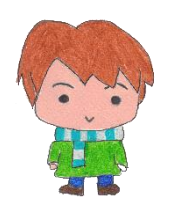

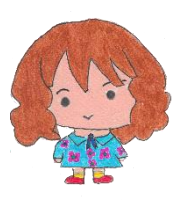

## *Les enquêtes de Titi et Matou*

### **Correction de l'enigme B**

#### **« Les gravures numériques …**

#### **de la vallée de la Roya »**

Prends d'abord bien le temps de bien lire et de bien comprendre la ou les corrections.

#### **Le plus important est d'avoir tenté de trouver une ou plusieurs solutions.**

Dans un premier temps, pour chacune des énigmes, essaye de repérer (en comparant ton fichier ENIGME et le fichier CORRECTION) **Où et Pourquoi** tu as fait « juste ». Si cela est possible, explique, avec tes mots, à un adulte.

Dans un deuxième temps, pour chacune des énigmes, essaye de repérer (en comparant ton fichier ENIGME et le fichier CORRECTION) **Où et Pourquoi** tu as fait « faux ». Si cela est possible, explique, avec tes mots, à un adulte.

On n'a jamais fait TOUT JUSTE ou TOUT FAUX. **Ainsi, il est toujours possible de progresser, d'avancer. On avance peu ou beaucoup, mais il est toujours possible d'avancer.**

Si tu ne comprends pas quelque chose dans le fichier de correction, il ne faut pas hésiter à écrire à :

#### [laurent.giauffret@ac-nice.fr](mailto:laurent.giauffret@ac-nice.fr)

*(Conseiller Pédagogique Départemental « Mathématiques et Sciences » auprès de la DSDEN des Alpes-Maritimes)*

*Continuité pédagogique en Mathématiques – DSDEN des Alpes-Maritimes*

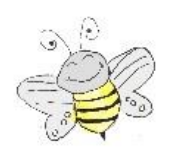

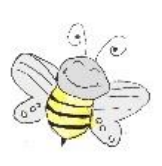

 **Correction Enigme 1 - Niveau « Abeille »** 

$$
8\quad\neq\quad 4\,+\,\searrow
$$

Il existe plusieurs solutions toutes justes :

 $\sqrt{\ }$  peut être tous les nombres sauf 4.

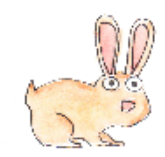

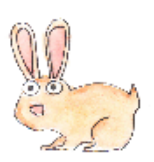

 **Correction Enigme 2 - Niveau « Lièvre »** 

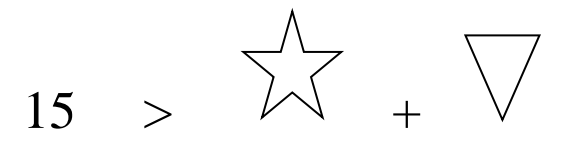

Il existe plusieurs solutions toutes justes :

$$
(\sqrt[4]{x} = 0 \text{ et } \sqrt{2} = 14 \text{ )} \dots
$$

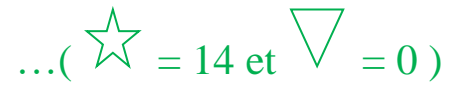

En fait, toutes les sommes  $\overrightarrow{\lambda}$  +  $\overrightarrow{\phantom{a}}$  plus petites ou égales à 14.

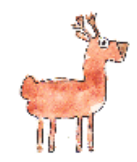

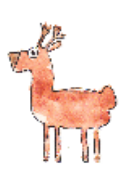

 **Correction Enigme 3 - Niveau « Chevreuil »** 

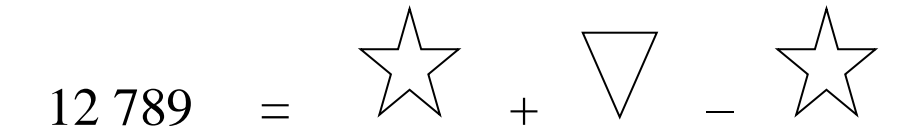

Il existe plusieurs solutions toutes justes :

$$
(\sqrt[3]{x} = 0; \sqrt[3]{x} = 12.789) \ldots
$$

... (
$$
\sqrt[4]{x}
$$
 = 12 589 756 et  $\sqrt{ }$  = 12 789 )

En fait, toutes les valeurs sont possibles pour  $\overrightarrow{A}$  et  $\overrightarrow{V}$  est toujours égal à 12 789.

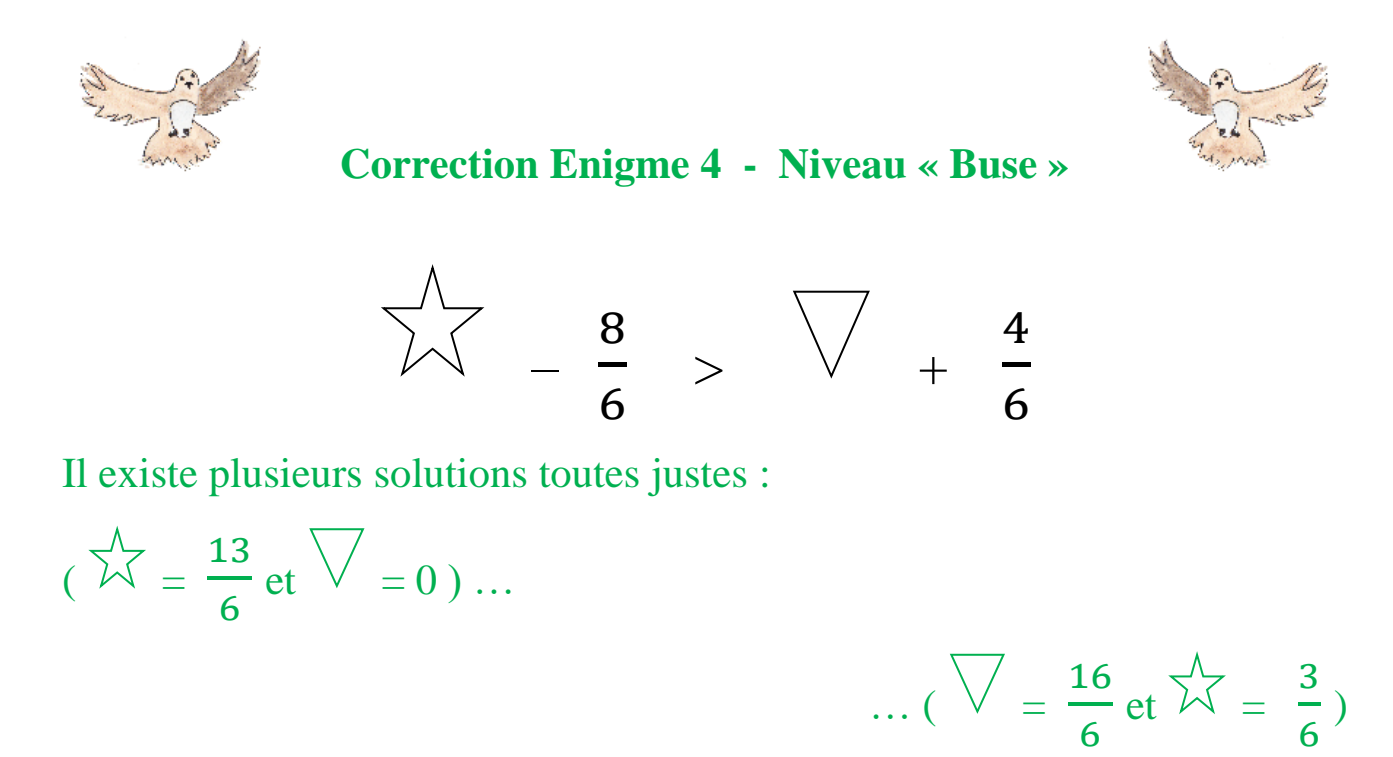

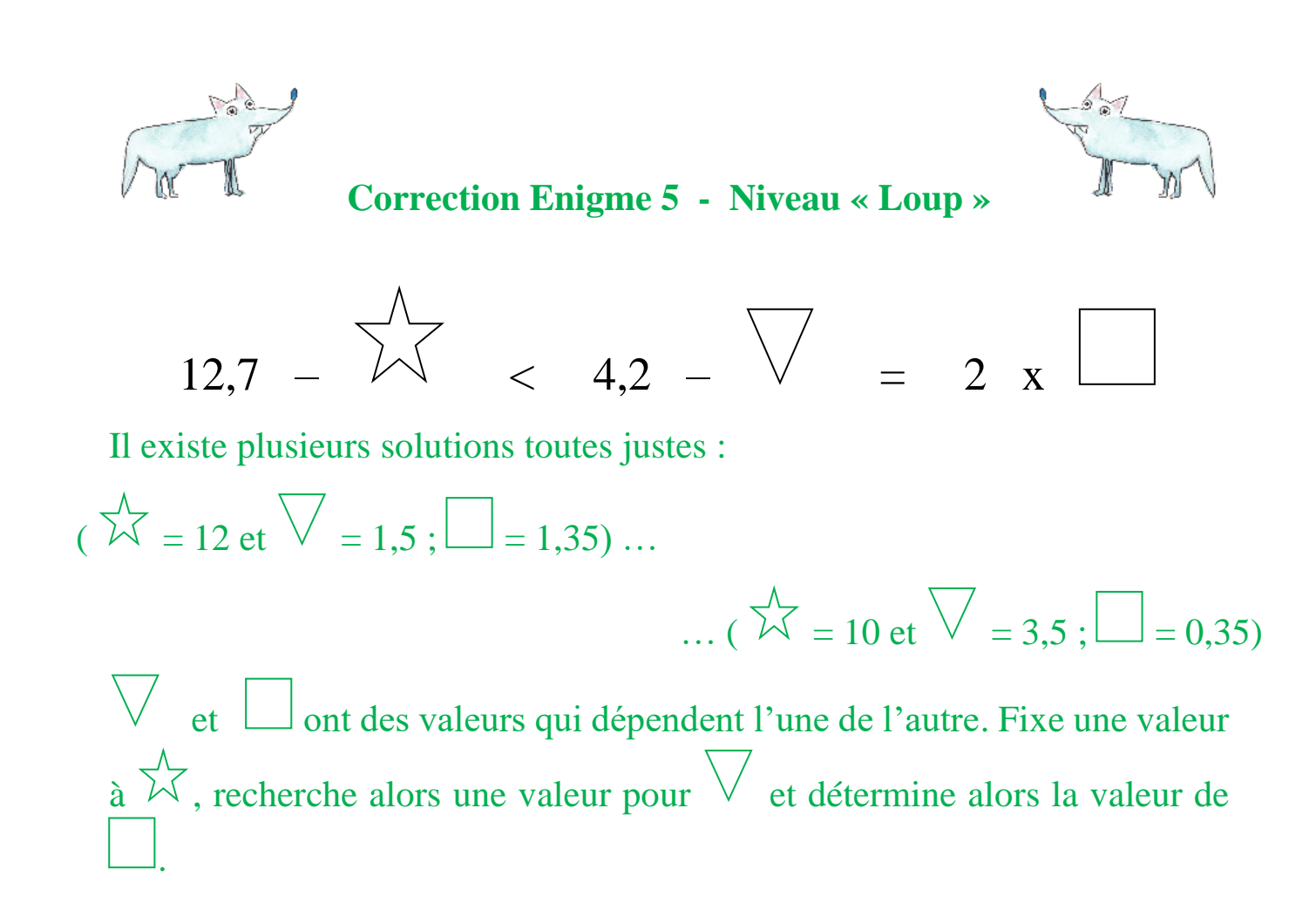

#### **Pour vérifier tes recherches, tu peux prendre une calculatrice et vérifier si tes hypothèses sont exactes. L'important est de prendre conscience que plusieurs réponses justes sont possibles.**